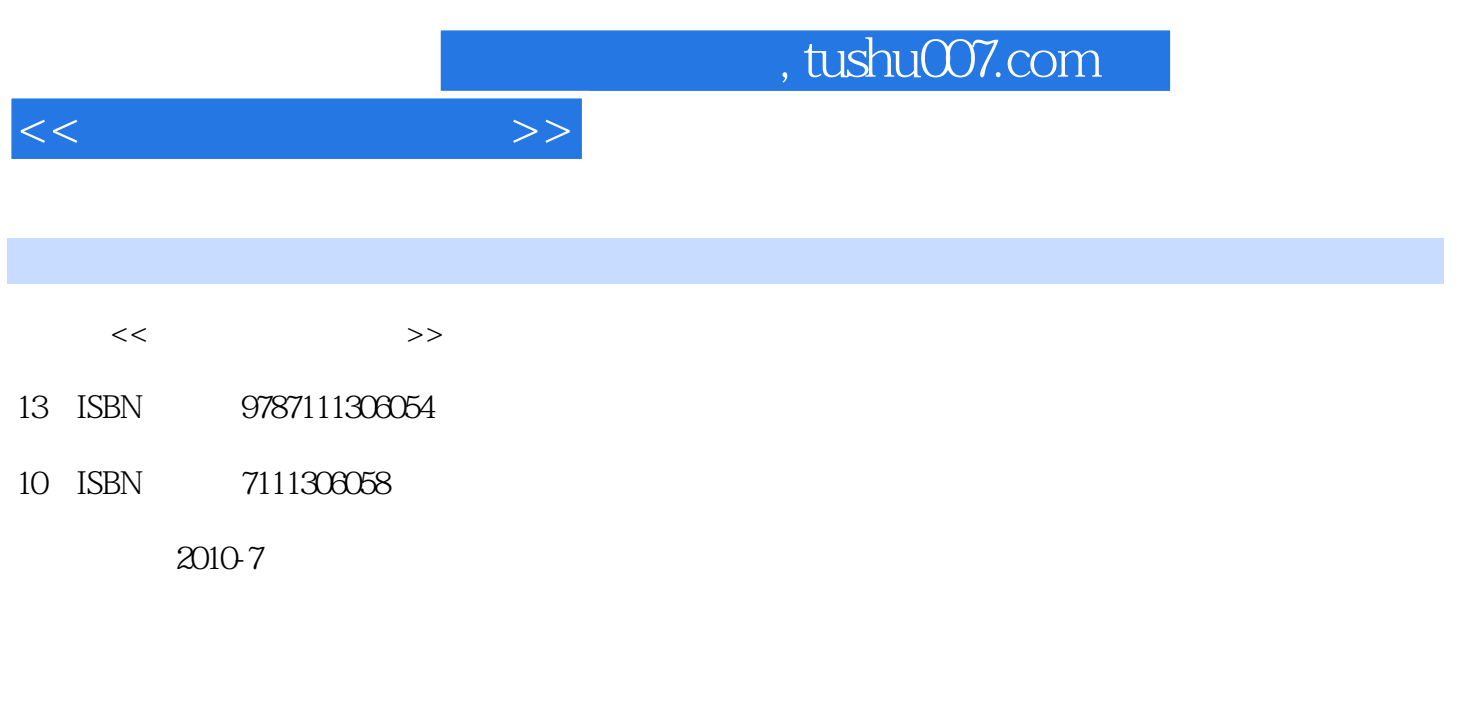

页数:329

PDF

更多资源请访问:http://www.tushu007.com

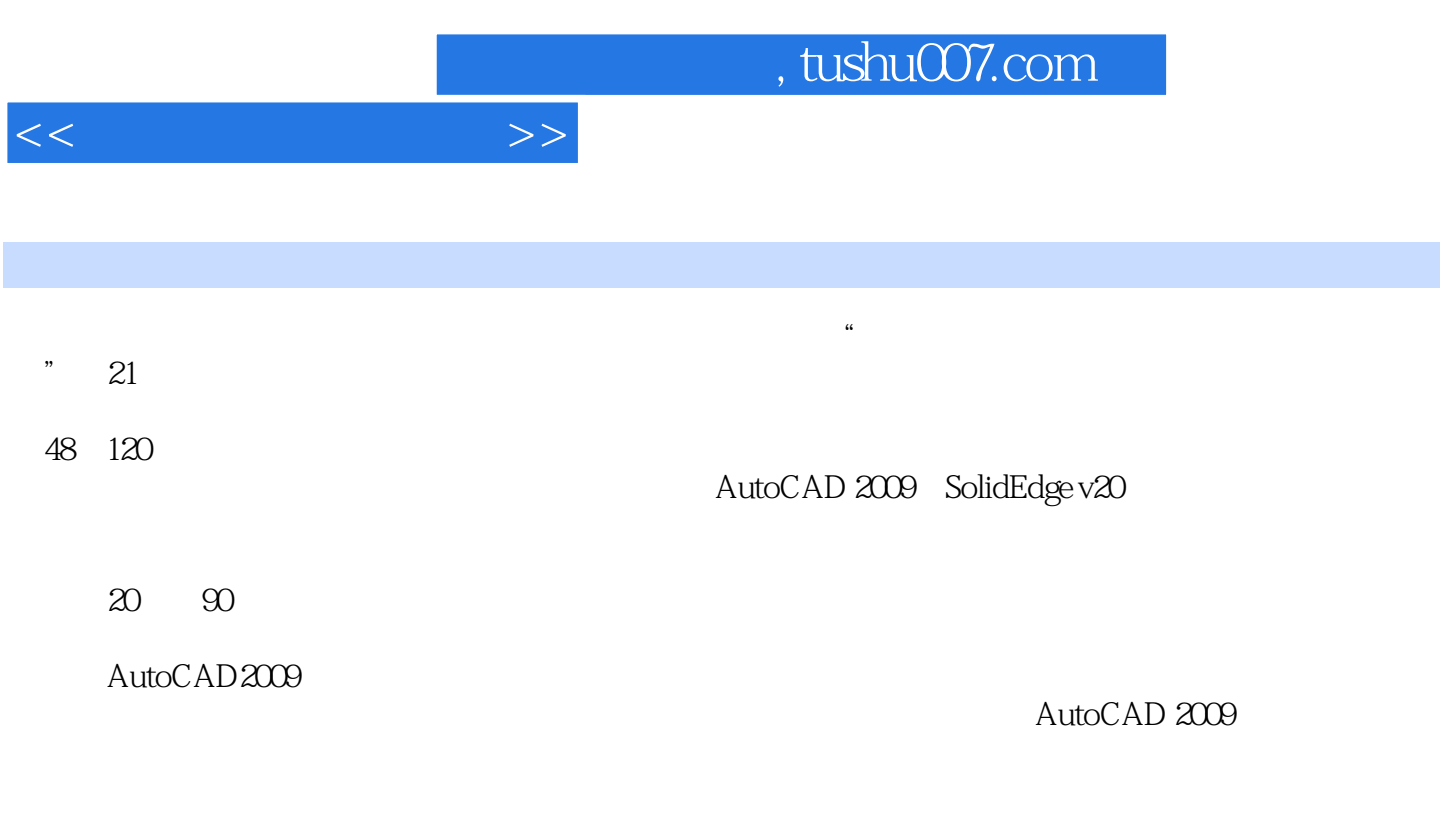

CAD " " " "

 $\frac{a}{\sqrt{a}}$ , and  $\frac{a}{\sqrt{a}}$ 

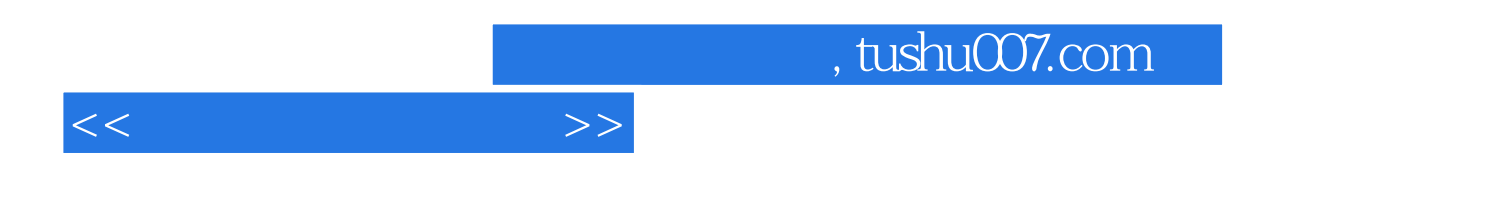

Autodesk AutoCAD 2009

 $\overline{A}$ uto $\overline{C}$ AD

 $,$  tushu007.com

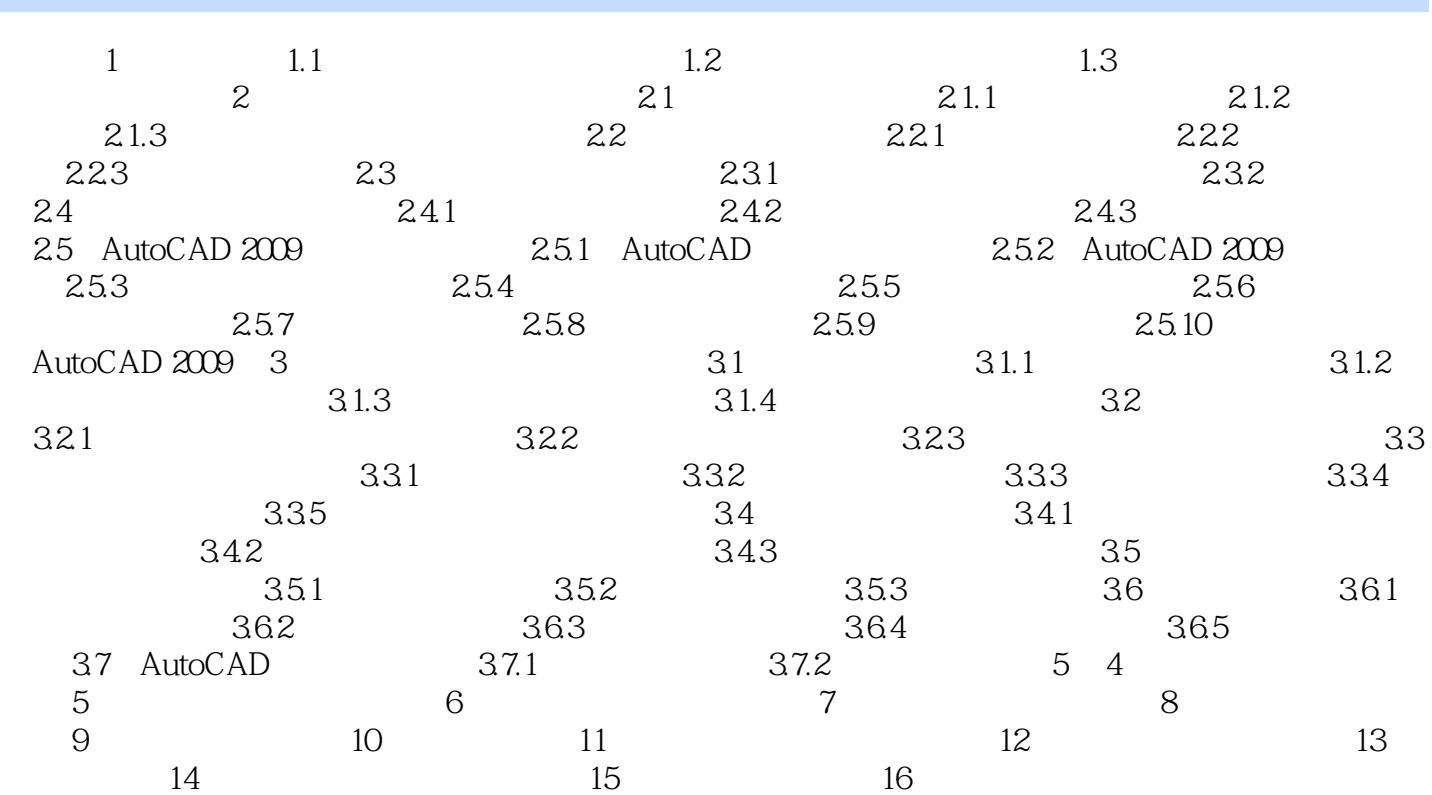

 $<<$ 

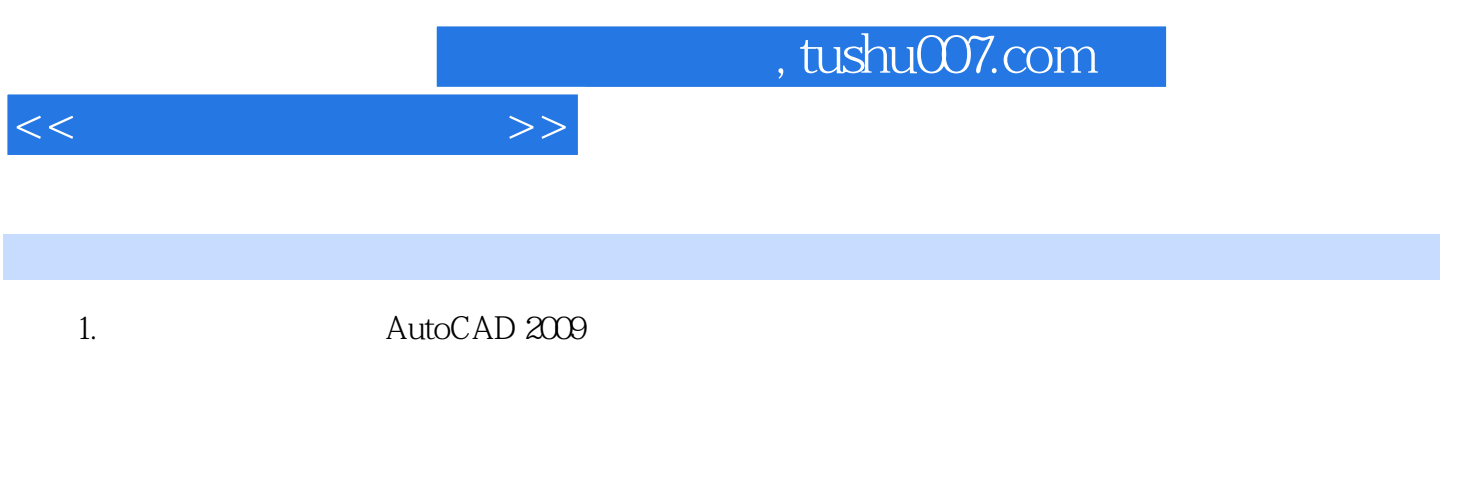

2. AutoCAD 2009

AutoCAD 2009

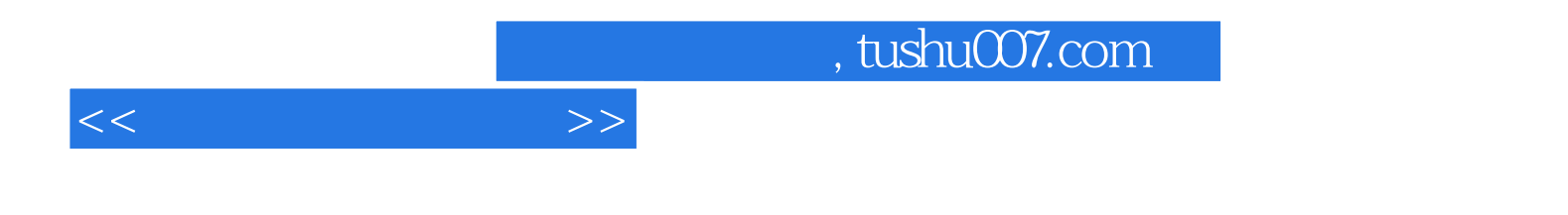

本站所提供下载的PDF图书仅提供预览和简介,请支持正版图书。

更多资源请访问:http://www.tushu007.com